# TOOVIL 公交190路的时间表和线路图

190路 环北家园 [下载](https://moovitapp.com/index/api/onelink/3986059930?pid=Web_SEO_Lines-PDF&c=Footer_Button&is_retargeting=true&af_inactivity_window=30&af_click_lookback=7d&af_reengagement_window=7d&GACP=v%3D2%26tid%3DG-27FWN98RX2%26cid%3DGACP_PARAM_CLIENT_ID%26en%3Dinstall%26ep.category%3Doffline%26ep.additional_data%3DGACP_PARAM_USER_AGENT%26ep.page_language%3Dzh-cn%26ep.property%3DSEO%26ep.seo_type%3DLines%26ep.country_name%3D%25E4%25B8%25AD%25E5%259B%25BD%26ep.metro_name%3D%25E6%25B2%2588%25E9%2598%25B3&af_sub4=SEO_other&af_sub8=%2Findex%2Fzh-cn%2Fline-pdf-Shenyang___%25E6%25B2%2588%25E9%2598%25B3-5398-1128220-699746&af_sub9=View&af_sub1=5398&af_sub7=5398&deep_link_sub1=5398&deep_link_value=moovit%3A%2F%2Fline%3Fpartner_id%3Dseo%26lgi%3D699746%26add_fav%3D1&af_dp=moovit%3A%2F%2Fline%3Fpartner_id%3Dseo%26lgi%3D699746%26add_fav%3D1&af_ad=SEO_other_190%E8%B7%AF_%E7%8E%AF%E5%8C%97%E5%AE%B6%E5%9B%AD_%E6%B2%88%E9%98%B3_View&deep_link_sub2=SEO_other_190%E8%B7%AF_%E7%8E%AF%E5%8C%97%E5%AE%B6%E5%9B%AD_%E6%B2%88%E9%98%B3_View)App

公交190((环北家园))共有2条行车路线。工作日的服务时间为: (1) 环北家园: 06:00 - 19:30(2) 皇姑屯火车: 05:50 - 19:00 使用Moovit找到公交190路离你最近的站点,以及公交190路下班车的到站时间。

## 方向**:** 环北家园

33 站 [查看时间表](https://moovitapp.com/shenyang___%E6%B2%88%E9%98%B3-5398/lines/190%E8%B7%AF/699746/2972505/zh-cn?ref=2&poiType=line&customerId=4908&af_sub8=%2Findex%2Fzh-cn%2Fline-pdf-Shenyang___%25E6%25B2%2588%25E9%2598%25B3-5398-1128220-699746&utm_source=line_pdf&utm_medium=organic&utm_term=%E7%8E%AF%E5%8C%97%E5%AE%B6%E5%9B%AD)

皇姑屯火车站

怒江街华山路

皇姑公安分局

珠江街华山路

昆山路珠江街

碧塘公园西

北行

长江街宁山路

辽宁大学

建赏欧洲

长江街泰山路

长江街泰山路

第九印刷厂

北方医院

第四十中学

陵西二小区

五彩新村

长江街北固山路

松山小区

黄河大街松山路

三台子

何氏眼科医院

#### 公交**190**路的时间表

往环北家园方向的时间表

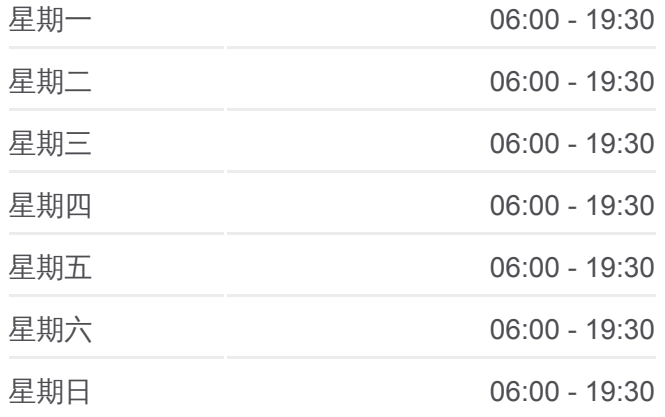

#### 公交**190**路的信息

方向**:** 环北家园 站点数量**:** 33 行车时间**:** 47 分 途经站点**:**

沈阳医学院

黄河大街万山路

沈师大学生公寓

沈师大附属学校

恒大雅苑

方溪湖村

沈阳计算机学校

保利溪湖林语

新北浅食品

环际酒店

环北家园

# 方向**:** 皇姑屯火车 33 站

[查看时间表](https://moovitapp.com/shenyang___%E6%B2%88%E9%98%B3-5398/lines/190%E8%B7%AF/699746/2972504/zh-cn?ref=2&poiType=line&customerId=4908&af_sub8=%2Findex%2Fzh-cn%2Fline-pdf-Shenyang___%25E6%25B2%2588%25E9%2598%25B3-5398-1128220-699746&utm_source=line_pdf&utm_medium=organic&utm_term=%E7%8E%AF%E5%8C%97%E5%AE%B6%E5%9B%AD)

#### 环北家园

环际酒店

新北浅食品

保利溪湖林语

沈阳计算机学校

万科假日风景

恒大雅苑

沈师大附属学校

沈师大学生公寓

黄河大街万山路

沈阳医学院

何氏眼科医院

三台子

松山路黄河大街

松山小区

长江北街黑山路

五彩新村

陵西二小区

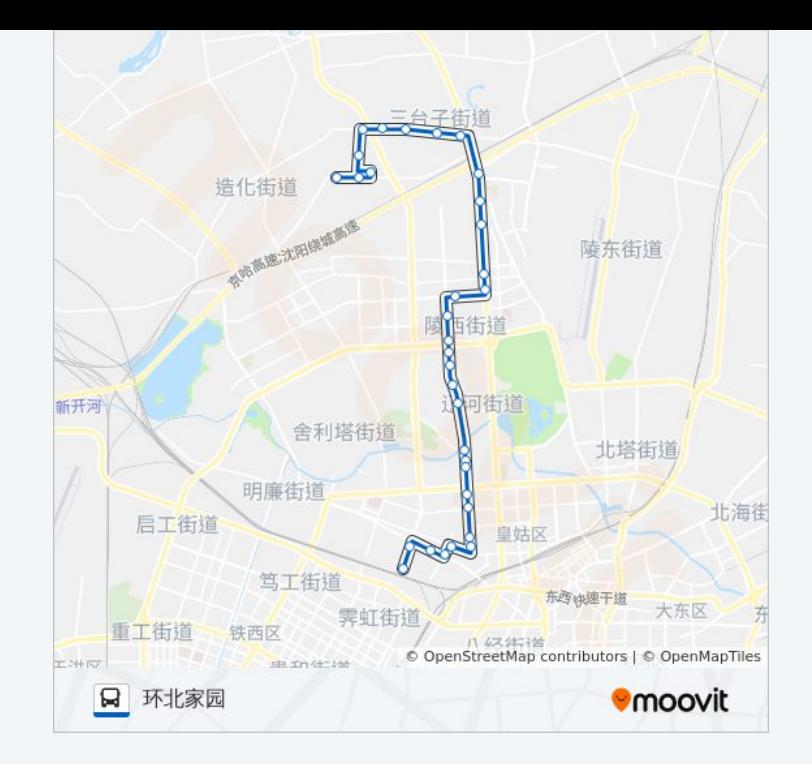

### 公交**190**路的时间表

往皇姑屯火车方向的时间表

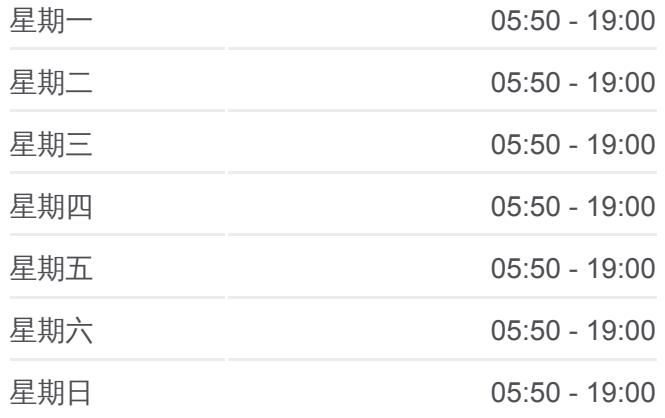

公交**190**路的信息 方向**:** 皇姑屯火车 站点数量**:** 33 行车时间**:** 48 分 途经站点 **:**

第四十中学

北方医院

第九印刷厂

沙河子小区

长江街泰山路

建赏欧洲

辽宁大学

长江街宁山路

北行

碧塘公园南

珠江街昆山路

华山路珠江街

皇姑公安分局

怒江街华山路

皇姑屯火车站

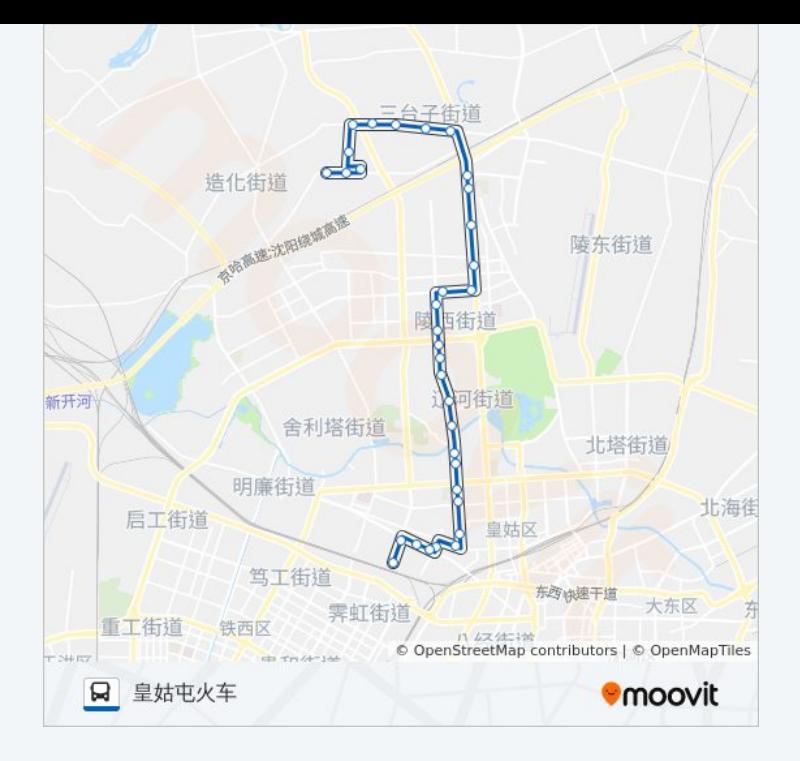

你可以在moovitapp.com下载公交190路的PDF时间表和线路图。使用Moovit [应用程式查询沈阳的实时公交、列车时刻表以及公共交通出行指南。](https://moovitapp.com/shenyang___%E6%B2%88%E9%98%B3-5398/lines/190%E8%B7%AF/699746/2972505/zh-cn?ref=2&poiType=line&customerId=4908&af_sub8=%2Findex%2Fzh-cn%2Fline-pdf-Shenyang___%25E6%25B2%2588%25E9%2598%25B3-5398-1128220-699746&utm_source=line_pdf&utm_medium=organic&utm_term=%E7%8E%AF%E5%8C%97%E5%AE%B6%E5%9B%AD)

关于[Moovit](https://editor.moovitapp.com/web/community?campaign=line_pdf&utm_source=line_pdf&utm_medium=organic&utm_term=%E7%8E%AF%E5%8C%97%E5%AE%B6%E5%9B%AD&lang=en) · MaaS[解决方案](https://moovit.com/maas-solutions/?utm_source=line_pdf&utm_medium=organic&utm_term=%E7%8E%AF%E5%8C%97%E5%AE%B6%E5%9B%AD) · [城市列表](https://moovitapp.com/index/zh-cn/%E5%85%AC%E5%85%B1%E4%BA%A4%E9%80%9A-countries?utm_source=line_pdf&utm_medium=organic&utm_term=%E7%8E%AF%E5%8C%97%E5%AE%B6%E5%9B%AD) · Moovit社区

© 2024 Moovit - 保留所有权利

查看实时到站时间

■ Web App ■ ★ App Store **EXAMPLE Play**